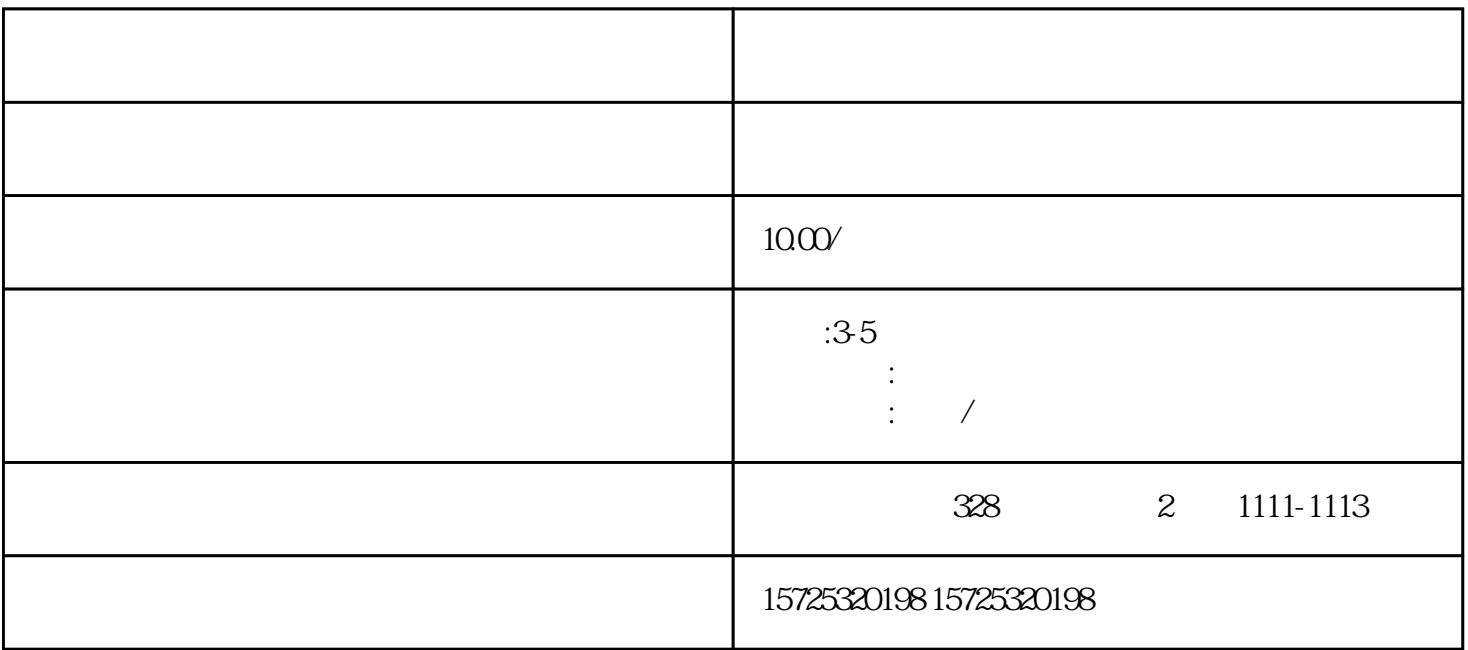

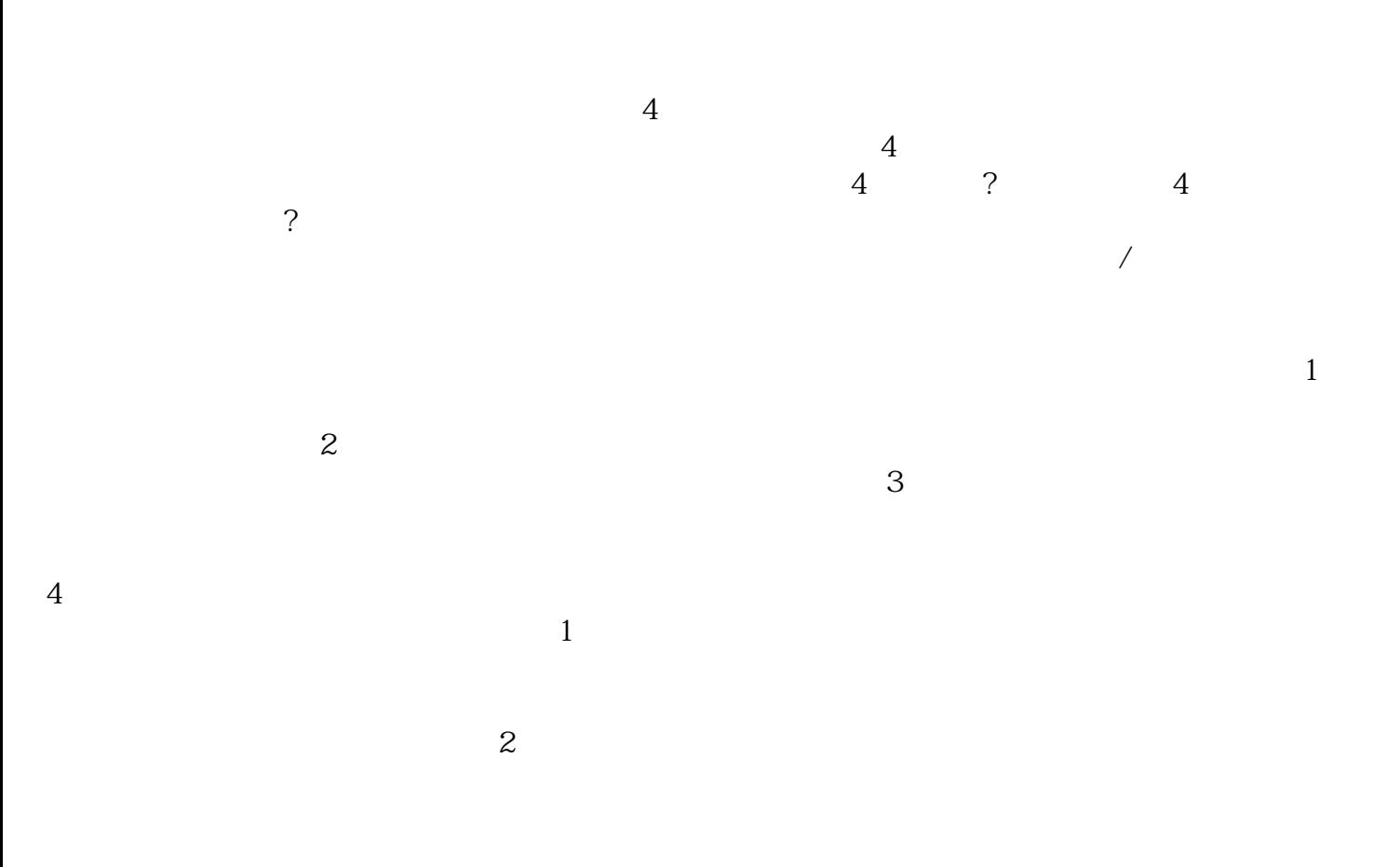

 $\alpha$  $''$ 

 $(7)$ 

 $1.$  $2.$  $3 \thinspace$  $4\overline{ }$  $5.$  $6 \,$  $7.$  $8.$ 1. 档案存放调档;  $2.$  $3 \sim$   $3 \sim$  $4.$  $5\,$  $6\,$ 

 $7.$ 

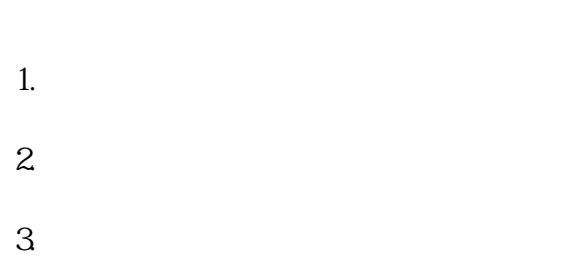

 $\mathcal{L}_{\mathcal{A}}$  , which is a set of the set of the set of the set of the set of the set of the set of the set of the set of the set of the set of the set of the set of the set of the set of the set of the set of the set of

 $8 \,$